## **Queries to Demonstrate the Date/Time Functions in Access 3/14/2012**

Most of the date fields in Voyager contain both a date and a time. When you use Microsoft Access to query the Voyager tables, it normally gives you the date and time combined. But sometimes you may want just a part of the date/time. There may be queries for which you want just the date, or just the year, or just the time, or the day of the week. There may be queries for which you want intervals of time, such as everything done in the last 30 days. This document shows a variety of functions and techniques for doing interesting things like these in Access.

In each section, the SQL is provided so that you can paste it into Access and modify it. The design view and the table of results will be useful to you as you read this document.

But first, there are a few date fields in Voyager that have only a date:

CALENDAR.CALENDAR\_BEGIN\_DATE CALENDAR.CALENDAR\_END\_DATE EXCEPTION\_CALENDAR.EXCEPTION\_DATE FISCAL\_PERIOD.START\_DATE MAINTENANCE.DATE\_IN MAINTENANCE.DATE\_OUT MONO\_CLAIM.CLAIM\_DATE MONO\_CLAIM\_ARCHIVE.CLAIM\_DATE MONO\_SUPPLIER\_REPORT.REPORT\_DATE RESERVE\_LIST.EFFECT\_DATE RESERVE\_LIST.EXPIRE\_DATE SERIAL\_CLAIM.CLAIM\_DATE SERIAL\_CLAIM\_ARCHIVE.CLAIM\_DATE SERIAL\_ISSUES.EXPECTED\_DATE SERIAL SUPPLIER REPORT.REPORT DATE

Some of the bibliographic fields in Voyager normally hold a date and time, but the data that came from your previous system have only a date. The time, for these, defaults to midnight on the morning of the date given:

AUTH\_HISTORY.ACTION\_DATE AUTH\_MASTER.CREATE\_DATE BIB\_HISTORY.ACTION\_DATE BIB\_ITEM.ADD\_DATE BIB\_MASTER.CREATE\_DATE HEADING.CREATE\_DATE ITEM.CREATE\_DATE ITEM\_STATUS.ITEM\_STATUS\_DATE MFHD\_HISTORY.ACTION\_DATE MFHD\_MASTER.CREATE\_DATE SUBDIVISION.CREATE\_DATE

Most of the dates in the Voyager database actually have both the date and time recorded. This query shows how you can pull out each part of date into its own column. (We'll look at the time part of each date/time on the next page.)

```
SELECT TOP 5 
      circ trans archive. DISCHARGE DATE,
      DateValue([discharge date]) AS datevalue,
      Month([discharge\ date]) AS [month],
      Day([discharge date]) AS [day],
      Year([discharge date]) AS [year]
FROM circ trans archive;
```
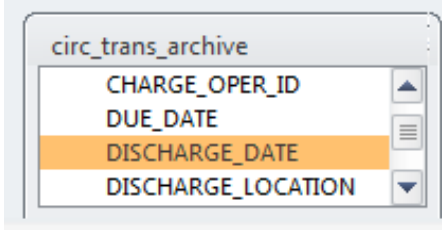

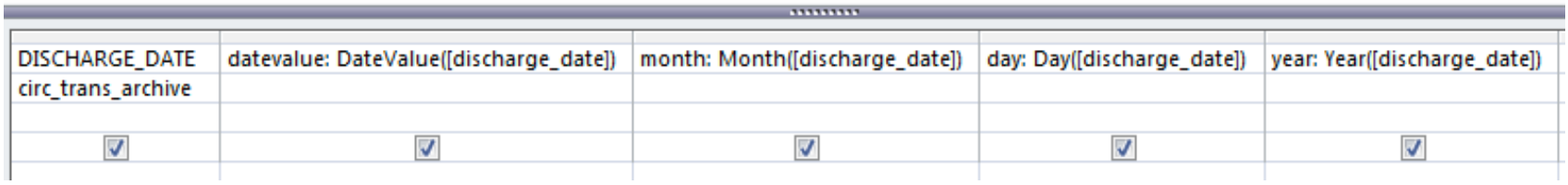

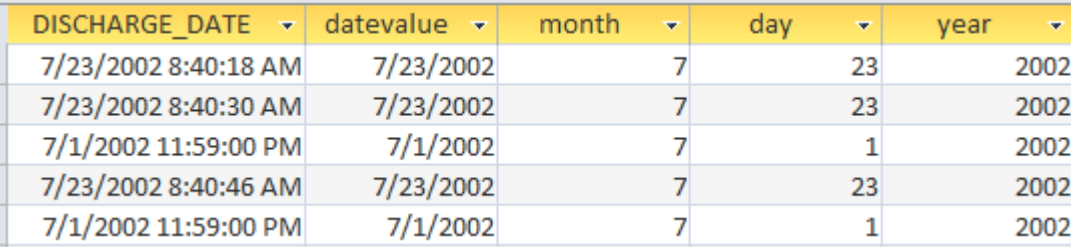

This query shows you how to pull out each part of the time into its own column:

```
SELECT TOP 5 
circ_trans_archive.DISCHARGE_DATE, 
      TimeValue([discharge_date]) AS timevalue, 
      Hour([discharge date]) AS [hour],
     Minute([discharge date]) AS [minute],
      Second([discharge_date]) AS [second]
FROM circ trans archive;
```
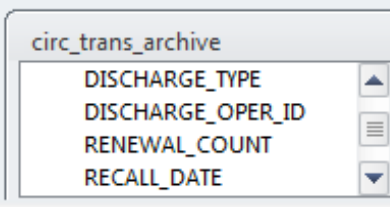

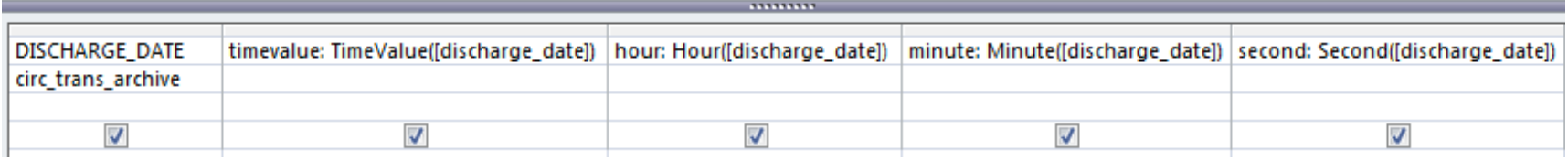

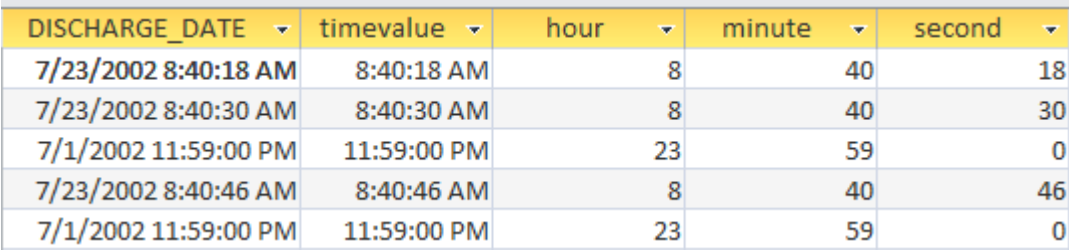

This query shows how to spell out the name of the month:

SELECT FISCAL PERIOD.START DATE, Month([start date]) AS MonthNum, MonthName(Month([start\_date])) AS MonthNam, MonthName(Month([start\_date]),3) AS MonthAbbr FROM FISCAL\_PERIOD;

## FISCAL\_PERIOD  $\star$

**B** FISCAL PERIOD ID FISCAL\_PERIOD\_NAME START\_DATE END\_DATE

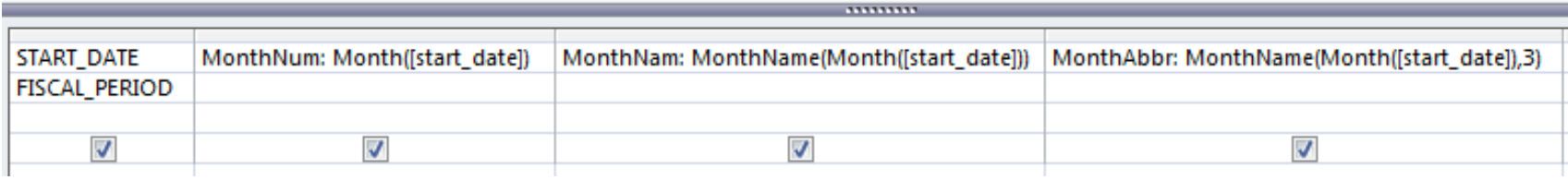

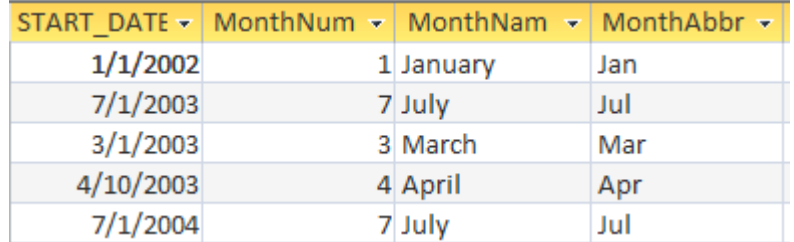

This query shows how you can spell out the day of the week.

SELECT FISCAL PERIOD.START DATE, Weekday([start date]) AS  $W$ EDayNum, WeekdayName(Weekday([start\_date])) AS WkDayNam, WeekdayName(Weekday([start\_date]),3) AS WkDayAbbr FROM FISCAL\_PERIOD;

## FISCAL\_PERIOD  $\star$

**B** FISCAL\_PERIOD\_ID FISCAL\_PERIOD\_NAME **START DATE PEIR RATE** 

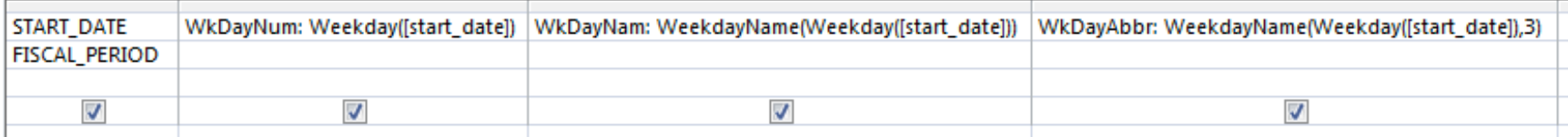

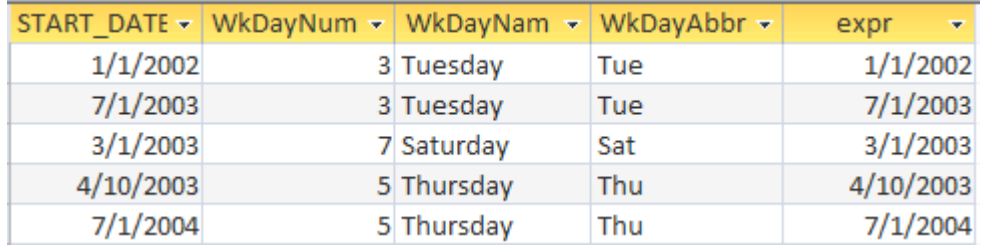

There are some more Access functions that let you do interesting things with dates:

Now() gives you today's date.

DateAdd lets you add or subtract days, weeks, or months from a date.

```
For example: DateAdd(now(),30,d) means "30 days from now"
      DateAdd(now(),-30,d) means "30 days ago"
```

```
SELECT TOP 1 
      Now() AS now, 
      DateAdd("d",1,Now()) AS Tomorrow, 
      DateAdd("m",1,Now()) AS MonthFromNow, 
      DateAdd("m",-2,Now()) AS TwoMonthsAgo
FROM CIRC TRANS ARCHIVE;
```
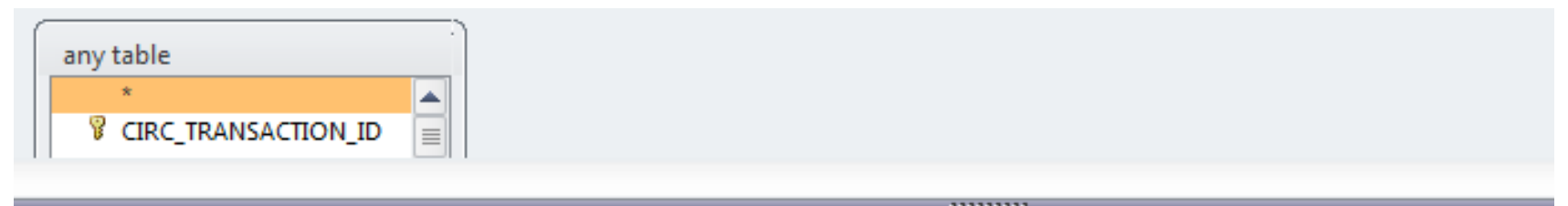

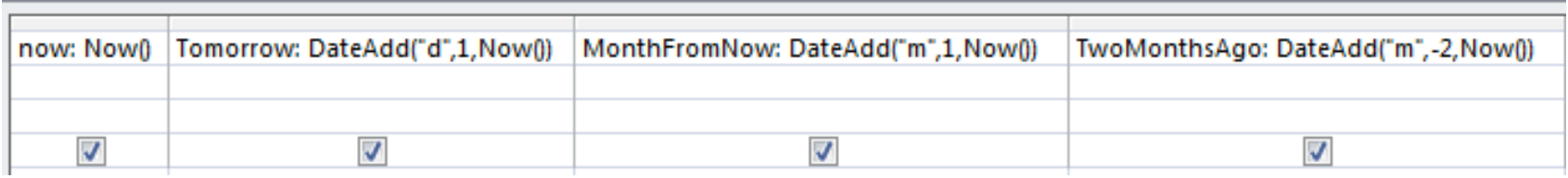

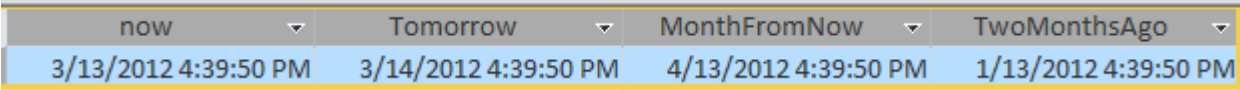

Of course, it's not very interesting to ask Access what time it is. A more interesting question would be: How many discharges have we done in the past month?

## SELECT

Count([CIRC\_TRANS\_ARCHIVE].[CIRC\_TRANSACTION\_ID]) AS CircCount FROM CIRC\_TRANS\_ARCHIVE WHERE (((CIRC\_TRANS\_ARCHIVE.DISCHARGE\_DATE)>DateAdd("m",-1,Now())));

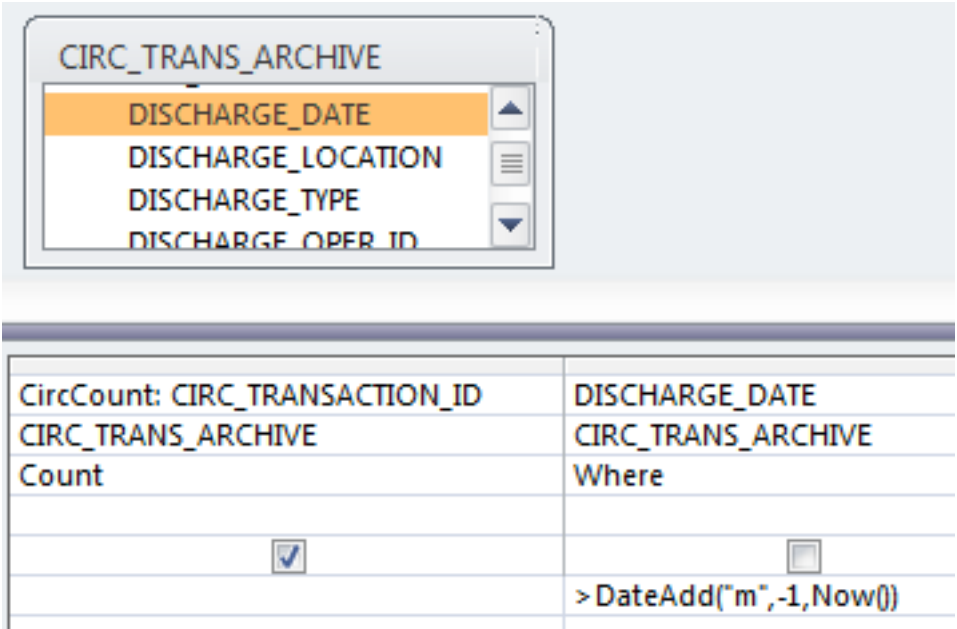

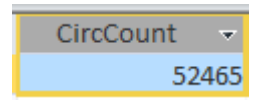

The DateAdd function in the previous query is almost painfully literal. If you run it at 3pm today, you'll count discharges done since 3pm one month ago. Here's a query that shows how to count the discharges done since midnight one month ago, which is perhaps a cleaner way to count. Since DateValue extracts just the date from the date/time, Access treats it as though the time were midnight on the morning of that date:

SELECT Count([CIRC\_TRANS\_ARCHIVE].[CIRC\_TRANSACTION\_ID]) AS CircCount FROM CIRC\_TRANS\_ARCHIVE WHERE (((CIRC TRANS ARCHIVE.DISCHARGE DATE)>DateValue(DateAdd("m",-1,Now()))));

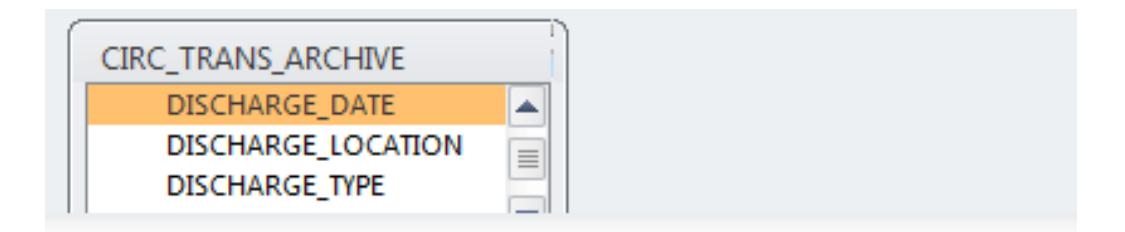

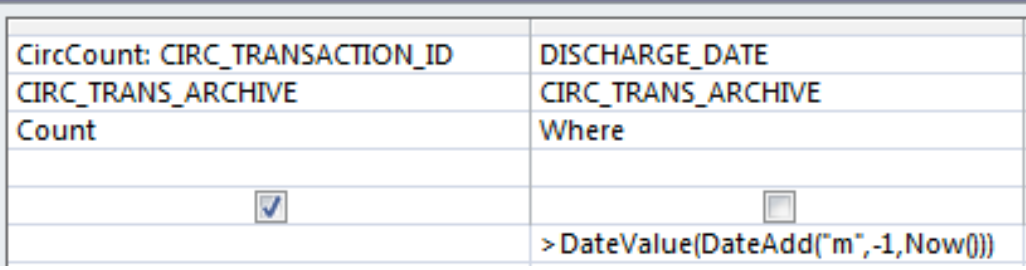

**CircCount** 54319 We could build a query that will always give you the data from the previous calendar month. For example, if I run it on any day in March, it will give me the data for the entire month of February. The date range that I need to construct is February 1 of this year through March 1 of this year. Consider this snippet:

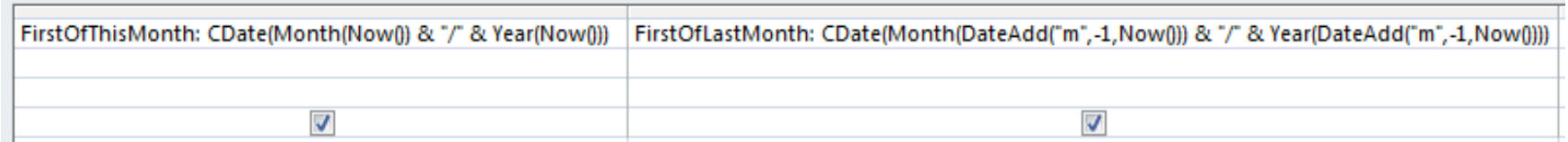

In the first column, you already know what Month(Now()) and Year(Now()) will do. I use an ampersand to stick them together with a slash in between. Then I use CDate to make it into a date. Since I didn't provide a day of the month, CDate assumes the first of the month. The second column is like the first except that I use DateAdd to subtract a month from Now().

Here's a query that lists items discharged in the previous calendar month:

```
SELECT CIRC TRANS ARCHIVE. DISCHARGE DATE, CIRC TRANS ARCHIVE. ITEM ID
FROM CIRC TRANS ARCHIVE
WHERE (((CIRC_TRANS_ARCHIVE.DISCHARGE_DATE) Between
CDate(Month(DateAdd("m",-1,Now())) & \frac{1}{T}" & Year(DateAdd("m",-1,Now()))) And
CDate(Month(Now()) & "/" & Year(Now()))));
```
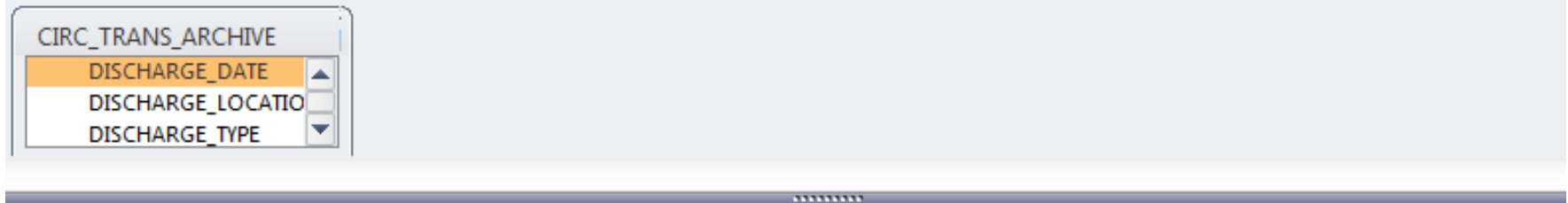

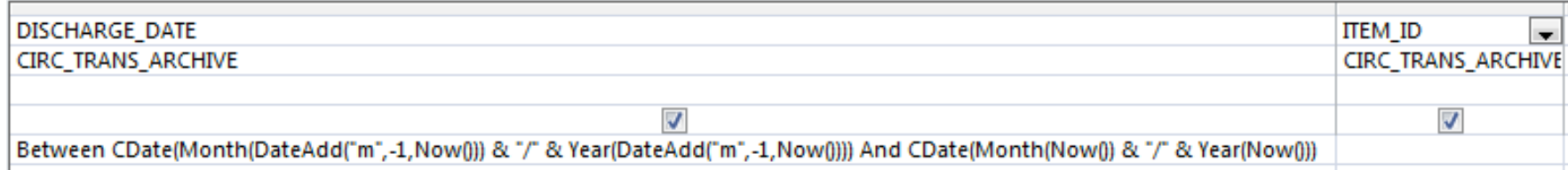

Another interesting question might be: On what day of the week do we do the most discharges? Notice that I sorted by Weekday, not WeekdayName. If I had sorted by WeekdayName, the days of the week would have been in alphabetical, not chronological, order.

SELECT

WeekdayName(Weekday([discharge date])) AS DischargeDay, Count(CIRC\_TRANS\_ARCHIVE.CIRC\_TRANSACTION\_ID) AS DischargeCount FROM CIRC TRANS ARCHIVE GROUP BY WeekdayName(Weekday([discharge date])), Weekday([discharge date]) ORDER BY Weekday([discharge date]);

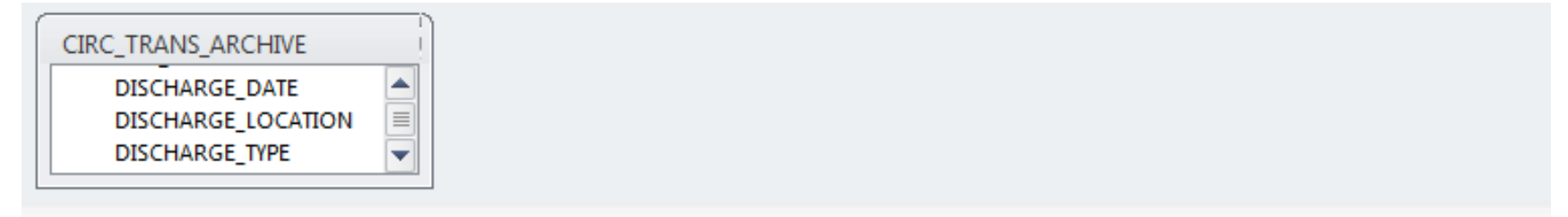

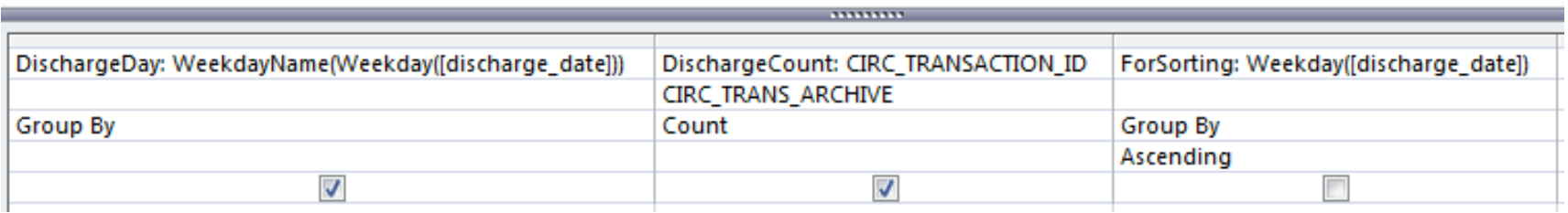

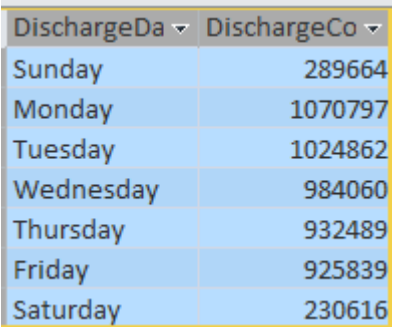